## Technologien

## Konzept

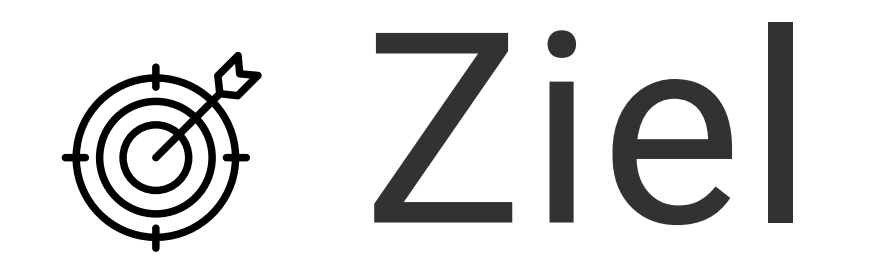

Die App Watchlist ermöglicht das Speichern des aktuellen Fortschritts der angesehenen Serien. Der Benutzer kann in einer Online-Datenbank nach neuen Serien suchen. Diese können heruntergeladen und mit dem aktuellen Fortschritt gespeichert oder archiviert werden. Neben dem Fortschritt werden zusätzlich auch Bilder und Beschreibungen zu den Serien und Episoden angezeigt.

## IVATCHDLIST

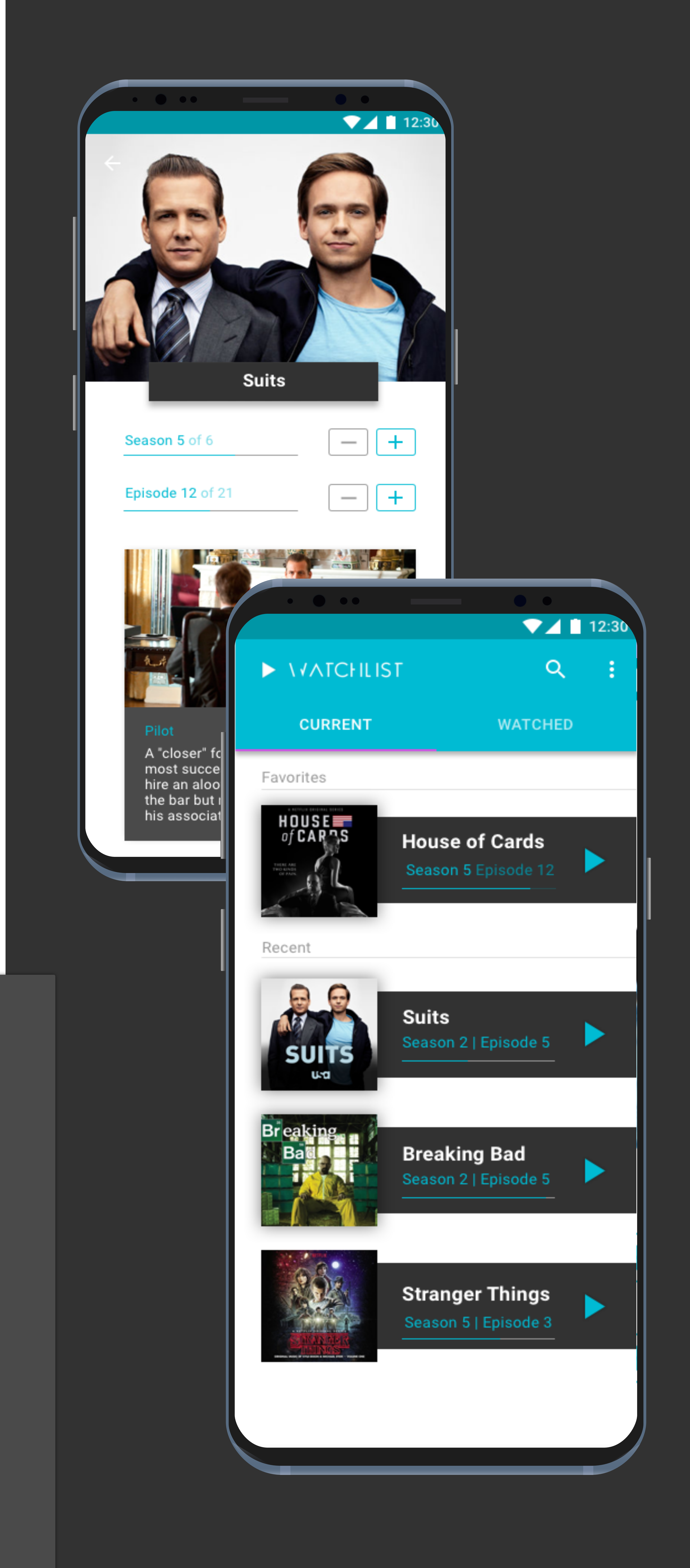

Beide Apps wurden in der nativen Codesprache der jeweiligen Plattform programmiert. Die iOS App wurde mit Swift in der Entwicklungsumgebung Xcode programmiert. Die Android App wurde mit Java in Android Studio entwickelt. Für die Online-Suche in Watchlist wird die REST-API von themoviedatabase.org verwendet. Diese liefert Datensätze im JSON-Format, welche verarbeitetet und in einem lokalen Datensatz gespeichert werden. Dieser Datensatz wird mithilfe des Realm Frameworks auf dem Gerät gespeichert.

Die Absicht war es, jeweils eine native App für iOS und Android zu entwickeln. Die Zielsetzung umfasst die Online-Suche nach neuen Serien und die Speicherung der gefundenen Serien auf dem Endgerät, damit diese zu jederzeit abrufbar sind. Unsere Zielvorstellung beinhaltet somit die "offline-first" Funktionalität und den Zugriff auf eine Datenbank via API.

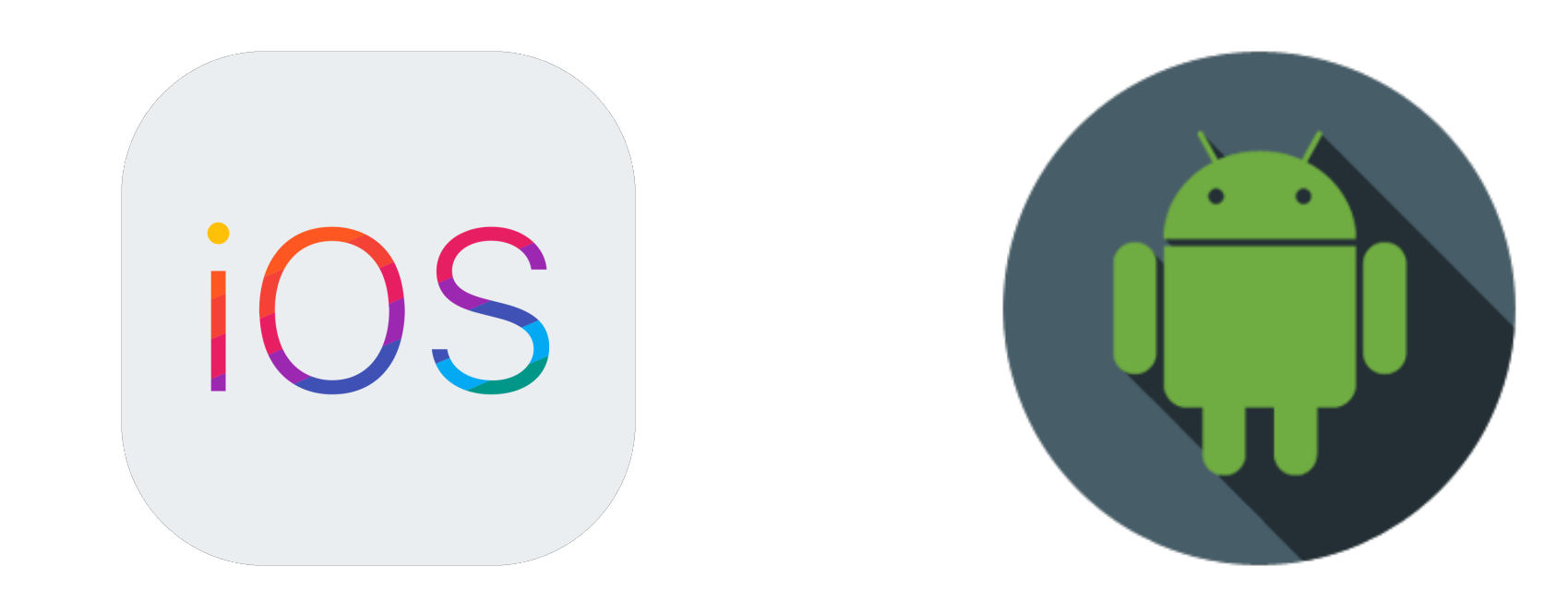

Java

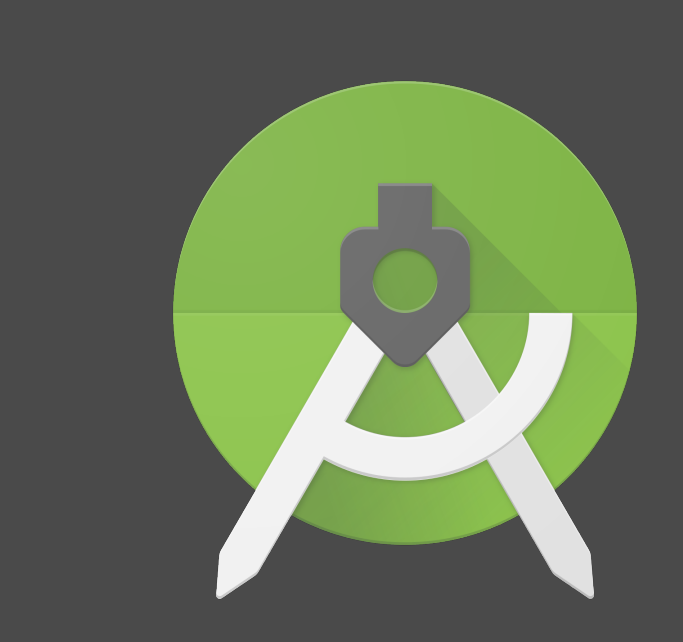

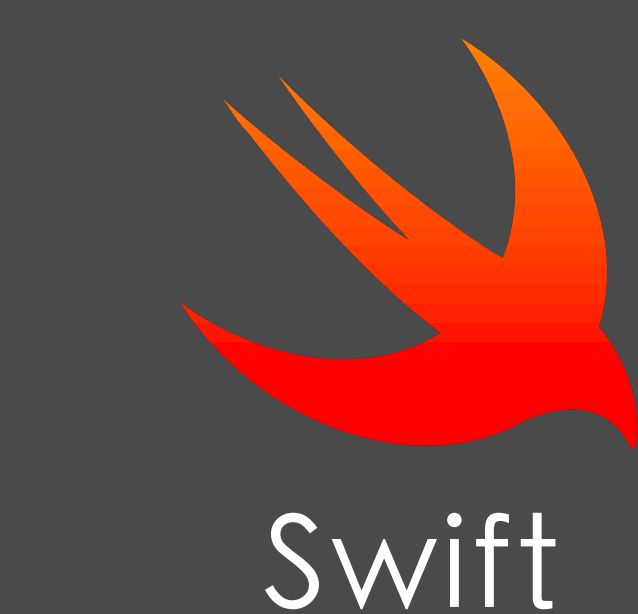

## Never forget where you stopped watching

The Movie Database

Programmier-

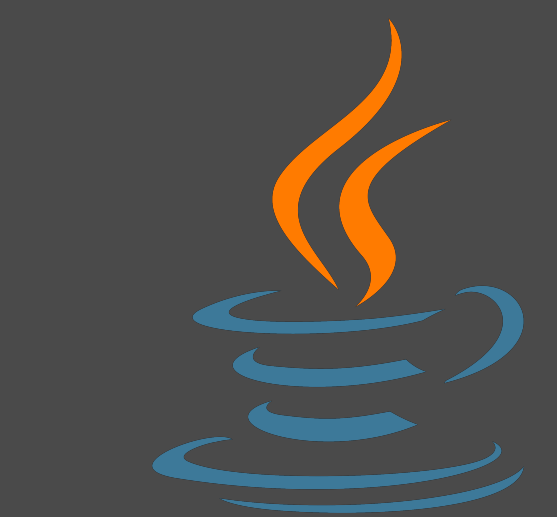

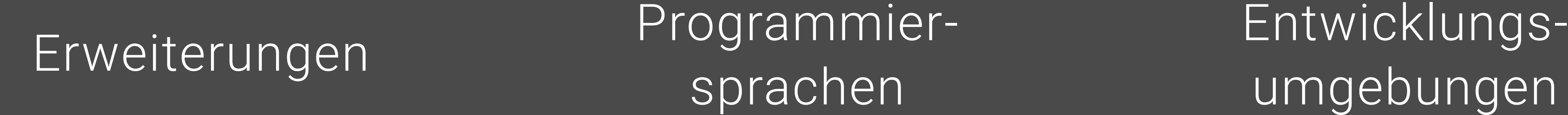

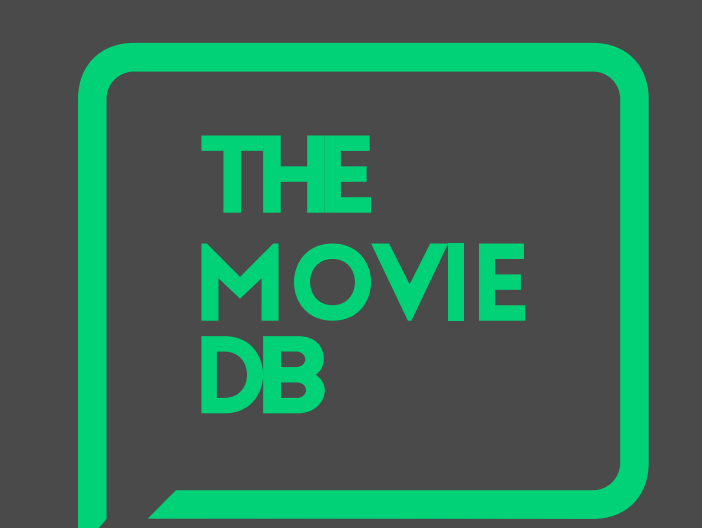

umgebungen

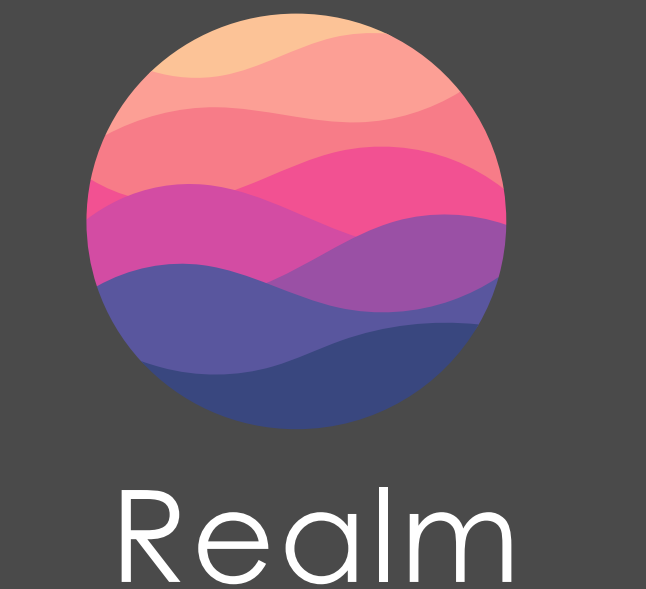

Android Studio

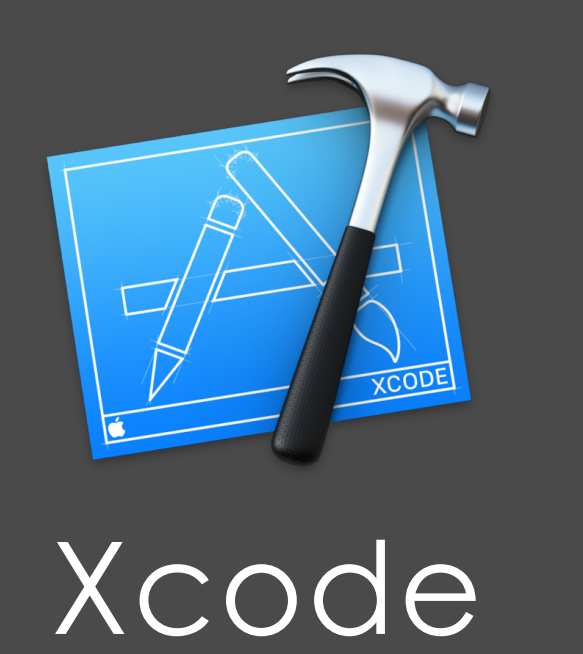

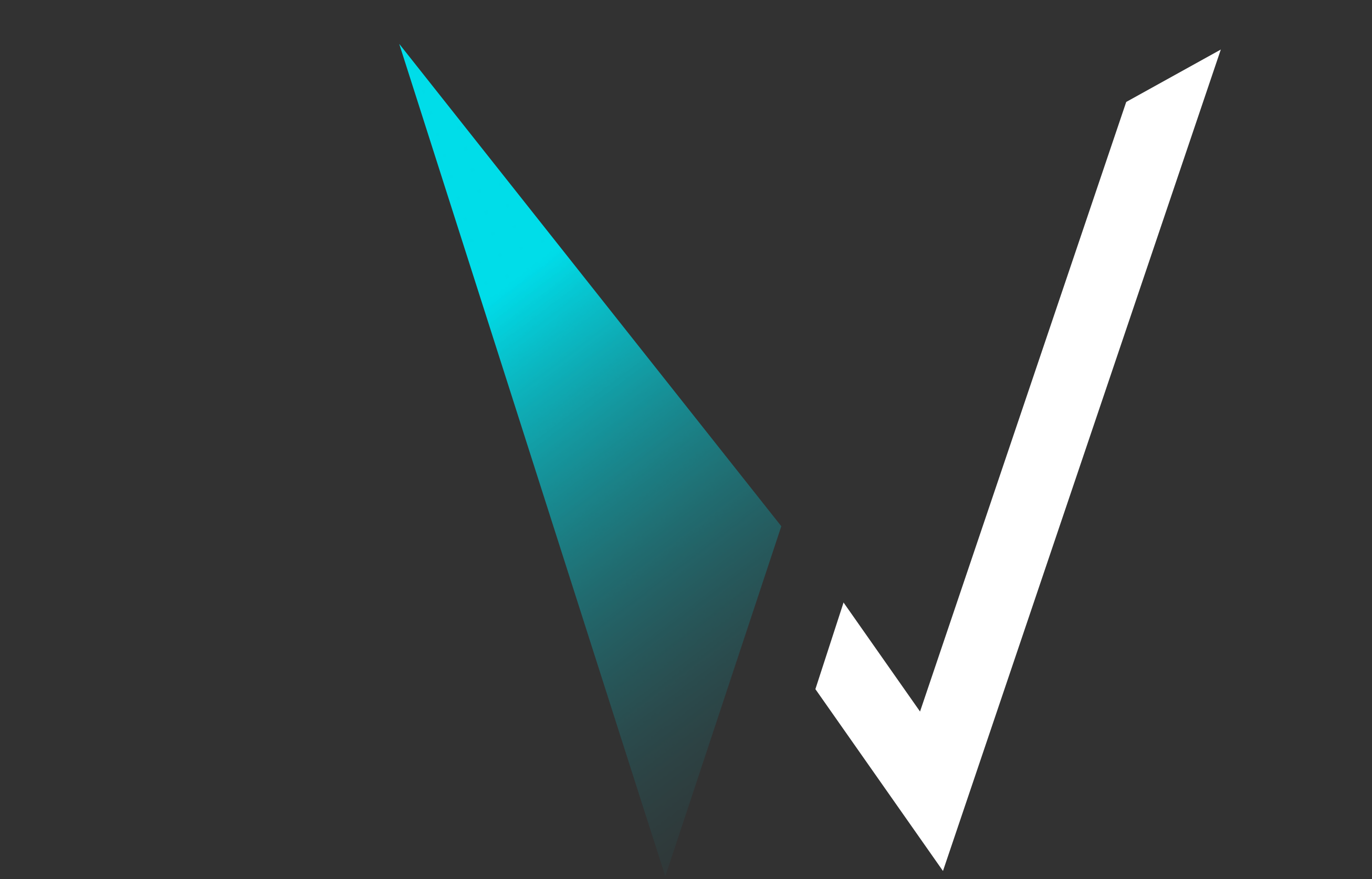